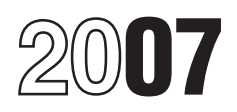

## Instructions for Form 1045

### Application for Tentative Refund

Section references are to the Internal loss. Loss is any deductible section 1231 Revenue Code unless otherwise<br> **Farming loss.** A farming loss is the Zone if the loss was caused by<br> **Farming loss.** A farming loss is the Zone if the loss was caused by

Waiving the carryback period. You carryback applies, or<br>
can elect to carry an NOL forward<br>
only, instead of first carrying it back.<br>
To make this election for an NOL<br>
incurred in your 2007 tax year, attach<br>
to your 2007 t to your 2007 tax return filed on or a. Qualified GO Zone casualty and the due date (including loss (defined below), and the contenting of a drilling extensions) a statement that you are b. Moving expenses paid or platform, extensions) a statement that you are b. Moving expenses paid or platform,<br>electing under section 172(b)(3) to incurred for the employment of an a manuscular 3. Remediation of environmental  $\frac{1}{3}$  electing under section 172(b)(3) to incurred for the employment of an  $\frac{3}{3}$ . Remediation employment of an  $\frac{3}{3}$ . relinquish the entire carryback period individual whose main home was in contamination, or relingion, or relin<br>for any 2007 NOL. If you filed your the GO Zone before August 28, 2005. A. Payment under any workers for any 2007 NOL. If you filed your the GO Zone before August 28, 2005, 4. Payment under a return on time without making the who was unable to remain in that compensation act. return on time without making the who was unable to remain in that election, you can still make the home because of Hurricane Katrina, election on an amended return filed<br>
within 6 months of the date of the the move) is in the GO Zone,<br>
within 6 months of the due date of the the move) is in the GO Zone,<br>
within 6 months of the due date of the the move) is

For a small business (as defined in <br>section 172(b)(1)(F)(iii)) or a farming<br>business (as defined in section <br>See Pub. 4492, Information for lf y

An eligible loss does not include a *Qualified GO Zone casualty* **General Instructions** farming loss or a qualified GO Zone *loss.* A qualified GO Zone casualty

• The amount that would be the NOL the amount of the loss is reduced for the tax year if only income and any recognized gain from an

1256 contracts loss, or GO Zone loss is the smaller of:<br>
● An overpayment of tax due to a<br>
claim of right adjustment under<br>
section 1341(b)(1). the year to which a 10-year<br>
section 1341(b)(1). the year to which a 10-year<br>

Hurricane Katrina to property located<br>in the GO Zone. **CAUTION** *than the date you file Form*<br>than the date you file Form

business (as defined in section See Pub. 4492, Information for If you carry back any portion of an 263A(e)(4)), an eligible loss is any Taxpayers Affected by Hurricanes NOL or an unused general business loss attributable to a Presidentially Katrina, Rita, and Wilma, for a list of credit to tax years before the 3 years section 1033(h)(3)). GO Zone. GO Zone. The section 1033(h)(3) and the section 1033(h)(3).

**Farming loss.** A farming loss is the Zone if the loss was caused by smaller of:<br> **Purpose of Form** • The amount that would be the NOL the amount of the loss is reduced by Form 1045 is used by an individual,<br>
estate, or trust to apply for a quick tax<br>
estate, or trust to apply for a quick tax<br>
estate, or trust to apply for a quick tax<br>
estate, or trust to apply for a quick tax<br>
estate, or t

declared disaster (as defined in counties and parishes included in the preceding the 2007 tax year, you may

Complete lines 1 through 9 and<br>Schedule A on only one Form 1045. **Processing the Form 1040X or Other**<br>Use this Form 1045 for the earliest **Annication Amended Return** Use this Form 1045 for the earliest **Application Amended Return**

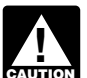

**ENTION** 2007 income tax return.

• All other forms and schedules from<br>which a carryback results, such as **Application** which a carryback results, such as **Application**<br>Schedule C or F (Form 1040; Form Your application is not treated as a **Specific Instructions**<br>3800, General Business Credit; Form claim for credit or refund. It may be 3800, General Business Credit; Form claim for credit or refund. It may be 6781, Gains and Losses From disallowed if it has material omissions **Address**

Employment Credit; or Form 8884, Allenged Heldrin.<br>New York Liberty Zone Business **Line 1b—Unused**<br>Excessive Allowances **General Business** 

**ENTION** and complete all lines on

**Examely** 2007 income tax return.<br>
The payment of the requested refund<br>
the amended return a copy of<br> **What To Attach**<br>
Attach does not mean the IRS has accepted<br>
Attach copies of the following, if<br>
Attach copies of the fo

• All Schedules K-1 you received<br>
or your authorized representative (for the donot process it within 6 months<br>
from partnerships, S corporations,<br>
example, your accountant or tax<br>
estates, or trusts that contribute to the

Section 1256 Contracts and<br>
Straddles; or Form 8586, Low-Income<br>
Mall forms or schedules for items<br>
mean contracts and<br>
All forms or schedules for items<br>
in part, no suit challenging the<br>
diver mail to your post office doe

*You must attach copies of all* Any amount applied, credited, or If you claim a tentative refund based required forms listed above, refunded based on this application on the carryback of an unused *required forms listed above,* refunded based on this application and complete all lines on that the IRS later determines to be that the IRS later determines to be deeperal business credit, attach a<br>excessive may be billed as if it were detailed computation showing ho *Form 1045 that apply to you.* excessive may be billed as if it were detailed computation showing how disallowed. **return.** The computation of the credit after you conserved to the credit after you

preceding tax years. You must sign<br>this Form 1045, but do not need to<br>sign the other Forms 1045.<br>
Sign the other Forms 1045.<br>
Sign the other Forms 1045.<br>
The IRS will process your application<br>
within 90 days from the later

Fight adjustment, the date of the applicable tax year.<br>
The processing of Form 1045 and the amended return.<br>
The processing of Form 1045 and the amended return, Attach to<br>
the same envelope as your<br>
2007 income tax return.

to your 2007 income tax return, The IRS may need to contact you 1040X within 90 days. However, if we<br>• All Schedules K-1 you received or your authorized representative (for do not process it within 6 months

## **EXCESSIVE AllOWANCES General Business Credit.**<br>Any amount applied, credited, or Figure Claim a tentative refund based.

*Otherwise, your application may be* due to a math or clerical error on the you figured the credit carryback and a

eligible to make this election. To<br>
make the election, check box D at the carryback" the amounts for the applied in the 5 preceding years can<br>
top of Form 6781. The amount which carryback year as shown on your be carried f top of Form 6781. The amount which carryback year as shown on your<br>can be used in any prior tax year coriginal or amended return. If the can be used in any prior tax year original or amended return. If the Only the farming loss portion of the cannot exceed the net section 1256 amounts were previously adjusted by NOL can be carried back 5 years. can be determined back 5 years.<br>
contract gain in that year and cannot<br>
increase or create an NOL for that after adjustment.<br>
Transple. You operate a farming<br>
business and incur an NOL of Frame of create an NOL for that and diver adjustment.<br>
year. Reflect the carryback as a **Line 10—NOL Deduction**  $$50,000$  for 2007. \$25,000 of the reduction to your adjusted gross **Line 10—NOL Deduction**  $$50,000$  for 2007

contracts loss carryback eliminates or<br>contracts loss carryback eliminates or<br>reduces a prior year foreign tax<br>redict, you cannot use Form 1045 to<br>carry the released foreign tax credits entits in the set in the carryback p

contracts loss can be carried back 3 such loss that is not applied in the 3 Zone loss (defined on page 1), that

apply the carryback. Generally, an years. See the instructions for line 10 preceding years can be carried unused general business credit can on this page to figure the tax years to forward up to 20 years. be carried back 1 year. Make the which you can carry an NOL. Use the Only the eligible loss portion of the recomputation on Form 3800 (or remaining pairs of columns for each MOL can be carried back 3 years.<br>
Form 6478, or

LINE 9<br>If an NOL or net section 1256 an NOL. Complete lines 1 through 9 carried forward up to 20 years.<br>contracts loss carryback eliminates or and Schedule A on only one Form You can make an irrevocable

C.B. 394.<br>
2-year carryback period does not months after the due date of the apply to the portion of an NOL return (excluding extensions). At

Use one pair of columns to enter NOL is an eligible loss (defined on the same address you used for<br>amounts before and after carryback ange 1) it is carried back to the 3rd original return. Once made, the amounts before and after carryback page 1), it is carried back to the 3rd original return. Once made, the incr<br>for each vear to which the loss is so the the total the loss. Any loss not celection is irrevocable. for each year to which the loss is tax year before the loss. Any loss not being carried. Start with the earliest used in that year is carried to the 2nd **Qualified GO Zone losses.** To the carryback year. A net section 1256 and then the 1st preceding year. Any extent the NOL is a qualified GO

The state of the state of the section of the column hadded "Before the instructions for Form 3800.<br>
See the instructions for Form 3800. 2007 calendar year and you are<br> **Line 1c—Net Section** enter "2nd" and "12/31/05" in th

income in the "After carryback"<br>
column on line 10. Attach to Form<br>
1045 a copy of Form 6781 and<br>
1045 a copy of Form 1040) for the year<br>
1040 is attributable to a fire in your<br>
Schedule D (Form 1040) for the year<br>
and an

apply to the portion of an NOL return (excluding extensions). Attach attach attributable to an eligible loss, a the election to the amended return,<br>**Computation of** farming loss, a qualified GO Zone and write "Filed pursua **Computation of Example 18** farming loss, a qualified GO Zone and write "Filed pursuant to section loss, or a specified liability loss. 301.9100-2" on the election **Decrease in Tax Filiable Losses** To the extent the st **Eligible losses.** To the extent the statement. File the amended return at  $NOI$  is an eligible loss (defined on the same address you used for your

part of the loss is carried back to the that your are electing to treat any • Line 40 for 2005–2006,<br>5th tax year before the loss. Any such 2007 specified liability losses without • Line 39 for 2004, the 1st preceding year. Any such loss the election on an amended return not applied in the 5 preceding years filed within 6 months after the due

regard to the special 5-year carryback **Line 11—Adjusted** checked the "Yes" box on Form rule. To make this election for 2007, attach to your 2007 income tax return filed by the due date (including extensions) a statement that you are carryback" your adjusted gross line E (line D for 2005) of the electing to treat any 2007 qualified income (AGI) for the carryback year worksheet on the back of Form electing to treat any 2007 qualified income (AGI) for the carryback year do Form income (AGI) for the carryback year GO Zone losses without regard to the as shown on your original or **1040EZ**. If you checked the "No" box special 5-year carryback rule. If you checked the the asshown on your original or special 5-year carryback rule. If you amended return. (for 2005 and 2006, you did not filed your original return on time, you filed your original return on time, you<br>
can make the election on an Enter in the column labeled "After e \$5,150 for 2006 (\$10,300 if<br>
amended return filed within 6 months<br>
after the due date of the return<br>
(including exte election to the amended return, and carryback.<br>write "Filed pursuant to section To refigure your adjusted gross • \$4,750 for 2003 (\$9,500 if married),<br>301.9100-2" on the election income for the year in which an NOL • \$4,70 301.9100-2" on the election income for the year in which an NOL • \$4,700 for 2002 (\$7,850 if married), statement. File the amended return at is fully absorbed or a net section • \$4,550 for 2001 (\$7,600 if married), statement. File the amended return at is fully absorbed or a net section • \$4,550 for 2001 (\$7,600 if married),<br>the same address you used for your 1256 contracts loss is carried back • \$4.400 for 2000 (\$7.350 if married). the same address you used for your 1256 contracts loss is carried back, • \$4,400 for 2000 (\$7,350 if married),<br>original return. Once made, the refigure any items of income and any • \$4,300 for 1999 (\$7,200 if married),

**Specified liability losses.** To the limited to a percentage of your or extent an NOL is a specified liability adjusted gross income. Amounts to loss (defined on page 1), that part of refigure include:<br>
the loss is carried back to the 10th The special allowance for passive<br>
tax year before the loss. Any such activity losses from rental real estate<br>
loss not used in the 1st preceding year. Any such loss <br>that is not applied in the 10 preceding<br>years can be carried forward up to 20 <br>and worksheet on the mount from line E of<br>that worksheet on Form 1045, line 13,<br>in the column labeled "B

election to figure the carryback period **Line 12—Deductions** deductions in the carryback year, **for a specified liability loss without enter in the column labeled "After** for a specified liability loss without regard to the special 10-year **Individuals.** Enter in the column carryback" the total of your carryback rule. To make this election labeled "Before carryback" for each deductions after refiguring any that for 2007, attach to your 2007 income applicable carryback year the amount are based on, or limited to a tax return filed by the due date shown (or as previously adjusted) on percentage of, your adjusted gross

5th tax year before the loss. Any such 2007 specified liability losses without • Line 39 for 2004,<br>loss not used in that year is carried to regard to the special 10-year • Line 37 for 2003, loss not used in that year is carried to regard to the special 10-year • Line 37 for 2003,<br>the 4th preceding year and then carryback rule. If you filed your • Line 38 for 2002, the 4th preceding year and then carryback rule. If you filed your • Line 38 for 2002,<br>applied consecutively forward through original return on time, you can make • Line 36 for 1998–2001, or applied consecutively forward through original return on time, you can make • Line 36 for 1998-<br>the 1st preceding year. Any such loss the election on an amended return • Line 35 for 1997. not applied in the 5 preceding years filed within 6 months after the due form 1040NR, enter<br>can be carried forward up to 20 date of the return (excluding the amount shown (or as previously<br>years. extensions). Attach the el Only the qualified GO Zone loss<br>portion of the NOL can be carried<br>back 5 years.<br>**Example.** You have a \$40,000<br>NOL of which only \$15,000 is a<br>qualified GO Zone loss. The \$15,000<br>pursuant to section 301.9100-2" on<br>which sect

qualified Go Zone loss is carried back<br>
5 years, but the remaining \$25,000<br>
loss is carried back only 2 years. Any<br>
unused portion of this NOL can be<br>
carried forward up to 20 years.<br>
You can make an irrevocable<br>
election

original return. Once made, the refigure any items of income and any election is irrevocable. deductions that are based on or  $\bullet$  \$4,250 for 1998 (\$7,100 if married), limited to a percentage of your or adjusted gross income. Amounts to • \$4,150 for 1997 (\$6,900 if married).<br>refigure include:<br>refigure include:

- 
- 
- 
- 
- 

(including extensions) a statement Form 1040: income. Use your adjusted gross

- 
- 
- 
- 
- 
- 

- 
- 
- 
- 
- 
- 

- 
- 
- 
- 

This important for the matter of the 1040EZ, line 5, (for 2005 and 2006,<br>Gross Income any box on line 5), enter the amount Enter in the column labeled "Before shown (or as previously adjusted) on<br>carryback" your adjusted gross line E (line D for 2005) of the

- 
- 
- 
- 
- 
- 
- 
- 
- 
- 

become the specified liability loss<br>
of the specified liability loss and<br>
back 10 years.<br>
You can make an irrevocable<br>
You can make an irrevocable<br>
You can make an irrevocable<br>
the specified liability loss<br>
of the exclusio

- 
- 
- 

- 
- 
- 
- 
- 
- 

- 
- 
- 
- 
- 
- 

- 
- 
- 
- 

If you filed Form 1040EZ and<br>
checked the "Yes" box on Form do not need to tatach a detailed to redict, retirement savings<br>
computation of the tax in this case.<br>
1040EZ, line 5 (for 2005 and 2006,<br>
the "You" box on line 5

- 
- 
- 
- 
- 
- 
- 
- 
- 

income determined after you apply If you used TeleFile for your 1. The smaller of: the NOL or net section 1256 original return and someone else a. The sum of the ATNOL contracts loss carryback. Amounts could claim you as a dependent on carrybacks and carryforwards to the contracts loss carryback. Amounts could claim you as a dependent on<br>
you may have to refigure include:<br>
<br>
• Medical expenses,<br>
• Personal casualty and theft losses, 1040EZ for the year in question and<br>
• Miscellaneous dedu Do not refigure your charitable "Before carryback" for the applicable<br>contributions deduction. year. If no one could claim you as a a. The sum of the ATNOL<br>three sp NOL ass Dub, 596 dependent enter the amount listed carryb

If you have an NOL, see Pub. 536<br>
for more information and examples.<br>
If you did not itemize deductions in<br>
the carryback year, enter your<br>
standard deduction for that year.<br> **Exemptions**<br> **Exemptions**<br> **Exemptions**<br> **Exem Example 2018**<br> **Individuals.** Enter in the column exemptions refigured using the<br>
labeled "Before carryback" for each adjusted gross income determined<br>
applicable carryback year, the after you apply the NOL or net **Busine** 

• Line 41 for 2009 2000,<br>
• Line 41 for 2004,<br>
• Line 39 for 2003.<br>
• Line 39 for 2003. • Line 40 for 2002, and "After carryback" for each using Form 3800, 8844, or 6478, or<br>• Line 38 for 1998–2001, or applicable carryback year the amount Form 8835, Section B. • Line 40 for 2002,<br>• Line 38 for 1998–2001, or applicable carryback year the amount<br>• Line 37 for 1997.

amount shown (or as previously your tax or an explanation of the **Line 20—Other Credits**<br>adjusted) on: **the contract of the contract of the contract of the contract of the contract of the contract of the contract of the co** 

• Line 23 for 1998–1999, or For example, write "Tax the earned income credit, credit for<br>• Line 21 for 1997. Computation Worksheet–2005" if this child and dependent care expenses, Computation Worksheet–2005" if this child and dependent care expense<br>is the method used for that year. You child tax credit, education credits,

• \$2,900 for 2001 (\$5,800 if married), tax net operating loss deduction • \$2,800 for 2000 (\$5,600 if married), (ATNOLD) does not apply to the **Line 23—** • \$2,750 for 1999 (\$5,500 if married), portion of an ATNOLD attributable to • \$2,700 for 1998 (\$5,400 if married), qualified GO Zone losses. Instead, **Self-Employment Tax** or the ATNOLD for the tax year is Do not adjust self-employment tax • \$2,650 for 1997 (\$5,300 if married). limited to the sum of: because of any carryback.

amount shown (or as previously section 1256 contracts loss adjusted) on Form 1040:<br>
• Line 42 for 2005–2006, Estates and trusts. Enter in the column labeled "After carryback" for each affected<br>
• Line 41 for 2004. Estates • Line 39 for 2003,<br>• Line 40 for 2002, and "After carryback" for each using Form 3800, 8844, or 6478, or<br>• Line 40 for 2002,

• Line 37 for 1997.<br>
If you filed Form 1040NR, enter<br>
the amount shown (or as previously<br>
the amount shown (or as previously<br>
the amount shown (or as previously<br>
the amount shown (or as previously<br> **Line 16—Income Tax**<br>
e

■ Line 26 for 2002–2006, The thod used to figure the tax and, "See your tax return for the carryback necessary, a detailed computation. Wear for any additional credits such as the 23 for 1998–1999, or For example, write "

See your tax return for the carryback<br>
year for any other taxes not<br>
mentioned above, such as recapture<br>
taxes, tax on an IRA, etc., that will<br>
apply in that year. If you make an<br>
entry on this line, identify the taxes<br>
th

# **of Tax Under Section**<br>
• Rental losses, earliest year to which it is carried,<br>
• Loss on the sale or exchange of amount of the NOL to be carried to the the to figure the

under section 1341(b)(1), enter it on  $\bullet$  Your share of a business loss from NOL carryback over the modified<br>this line. Also, attach a computation a partnership or an S corporation, taxable income for that earlier year. this line. Also, attach a computation a partnership or an S corporation, taxable income for that earlier year.<br>Showing the information required by **C** Ordinary loss on the sale or and Modified taxable income is the showing the information required by  $\bullet$  Ordinary loss on the sale or Modified taxable income is<br>Requilations section 5.6411-1(d) exchange of section 1244 (small amount figured on line 9 of

administrators must sign and date receivable if such accounts a<br>Form 1045.

## **Line 2—Nonbusiness Capital Gains**<br>
Enter income that is not from a trade any NOL carryback from 2007 or

entered as losses on Schedule D and are otherwise<br>
(Form 1040) or Schedule D (Form Do not enter business income on carryovers.<br>
1041).<br>
2022 exchange D (Form Do not enter business income on carryovers.<br>
2021 and are otherw

with a trade or business. They example property, and<br>include:<br>• IRA deductions. They from a partnership or an S

- 
- 
- 

• Most itemized deductions (except **EXCLUSION REGENCIT REGENCIES)**<br> **Exclusion EXCLUSION Estates and trusts.** Enter as a profits, casualty and theft losses, and Enter as a positive number any gain positive number the amount, if any,<br>any employee business expenses), excluded under section 1202 on the shown (or as previously adjusted) o any employee business expenses), excluded under section 1202 on the shown (or as previously adjusted) on

**Line 24—Other Taxes** Do not enter business deductions<br>See your tax return for the carryback are connected with a trade or<br>**Corryover** 

- 
- 
- 

If you apply for a tentative refund business real estate or depreciable<br>based on an overpayment of tax property,

Regulations section 5.6411-1(d). exchange of section 1244 (small amount figured on line 3 of line 9 or line 9 o<br>Bchedule B. business) stock,

**Signature** • Ordinary loss on the sale or exchange of stock in a small business **If you carry two or more NOLs** investment company operating under to a tax year, figure your **Individuals.** Sign and date Form investment company operating under 1045. If Form 1045 is filed jointly, the Small Business Investment Act of both spouses must sign.  $1958$ .

**Estates.** All executors or **•** Loss from the sale of accounts which they were incurred. First,<br>administrators must sign and date receivable if such accounts arose deduct the NOL from the earliest

# carryover. **Income Other Than Capital Line 2**

**Losses**<br>
Enter income that is not from a trade any NOL carryback from 2007 or<br>
Do not include on this line any section or business. Examples are ordinary later. However, do take into account<br>
1202 exclusion amounts (even

- 
- 
- 

• The standard deduction. business stock. 17 for 1997–2003).

self-employment tax, If an NOL is more than the<br> **Line 28—Overpayment** • Domestic production activities modified taxable income for the<br> **of Tay Under Section** deduction, determines the earliest year to which it is carried • Loss on the sale or exchange of amount of the NOL to be carried to business real estate or depreciable the next tax year. The amount of the property,<br>• Your share of a business loss from MOL carryback over the modified

**ENTION** modified taxable income by deducting the NOLs in the order in<br>which they were incurred. First, *year, then the NOL from the next*<br>accounting, and **Form 1045. In the NOL from the next**<br>earliest year, etc. After you deduct Trusts. The fiduciary or an accounting, and earliest year, etc. After you deduct<br>accounting, and each NOL, there will be a new,<br>authorized representative must sign casualty and theft losses (even if they smaller, modified

**Schedule A—NOL**<br>Complete and file this schedule to<br>determine the amount of the NOL that<br>is available for carryback or<br> $\begin{array}{ll}\n & \text{mployee business expenses (such  
as union dues, uniforms, tools, and  
educational expenses).\n\end{array}$ <br>Make the same entries in each<br>column heading as on page

**Note.** If your taxable income is **Line 6—Nonbusiness**<br>
• Salaries and wages,<br>
• Rental income,<br>
• Rental income,<br> **a**s previously adjusted) for any<br> **Deductions Deductions**<br>
Enter as a positive number<br>
deductions that are not connected<br>
with a trade or business. They enter the sale or depreciable<br>
with a trade or business. They property, and<br>
enter 2 as a negative number.

### • IRA deductions, from a partnership or an S **Line 3—Net Capital Loss**

• Health savings account deduction, corporation.<br>
• Archer MSA deduction, For more details on business and **Individuals.** Enter as a positive nonbusiness income and deductions, **Individuals.** Enter as a positive nonbusines

and sale or exchange of qualified small Schedule D (Form 1041), line 16 (line

- 
- 
- 

• The exclusion of amounts received amounts to the adjusted gross under an employer's adoption income previously used to figure

For purposes of figuring the **Complete the worksheet on page 8 if**<br>adjustment to each of these items, as previously adjusted) on Form line 19, Schedule B, is more than:<br>your adjusted gross income is 1041, line 20 (line 21

account any NOL carryback from Form 1041, line 18.<br>
2007 or later.<br>
2007 or later, and IRA controllogy and the controllogy of the adjustment to or the the special or the distance of figuring casals of the adjustment to a d

you figured the adjustments.

### **Line 7—Adjustment to Itemized Deductions**

**Individuals.** Skip this line if, for the applicable carryback year:

excluded under section 1202 on the associated in the sale or exchange of qualified small from line 35 (or, if applicable, line 14 instructions for line 6 of business stock. of the worksheet on page 8). Schedule B on this p

**Line 5—Domestic Estates and trusts.** Recompute the If you cannot use the amount from **Droduction Activities Example 1** miscellaneous itemized deductions line 21 as your adjusted gross **Production Activities** miscellaneous itemized deductions line 21 as your adjusted gross<br> **Pealuction**<br> **Pealuction** shown (or as previously adjusted) on income, figure your<br>**Deduction** Form 1041, line 15b, and any income as follows.<br>Enter the amount of any domestic casualty or theft losses shown (or as the figure the ac Enter the amount of any domestic<br>
practive distant of the casualty or the flosses shown (or as<br>
practive diamed on your return.<br>
Casualties and Thefts, line 18 (line 20<br>
casualties and Thefts, line 18 (line 20<br> **Line 6—Ad** 

• IRA deductions, income by adding the following and For NOL carryover purposes, you<br>• Excludable savings bond interest, income by adding the following must reduce any charitable<br>• The exclusion of amounts received amounts under an employer's adoption income previously used to figure that the NOL carryover on line 10 is<br>assistance program, income these deductions.

• The student loan interest • The total of the amounts from lines deduction, and the contributions. 3 through 6 of Form 1045, deduction, and and fees deduction.<br>• Tuition and fees deduction.<br>• The exemption amount shown (or complete the worksheet on page 8 if

Transferred Contributions only complete a column<br>Enter on line 6 the total Refigure your charitable contributions year that meets the above<br>adjustments made to the listed items. using line 21 as your adjusted gross require Attach a computation showing how income unless, for any preceding tax<br>vou figured the adjustments year:

**Line 4—Section 1202** • You did not itemize deductions, or • You entered an amount other than<br>• The amounts on Schedule B, lines *zero* on line 20, and

**Exclusion**<br> **Exclusion**<br>
Enter as a positive number any gain<br>  $\begin{array}{r} 3 \text{ through } 5, \text{ are zero.} \\ 202 \text{ on the 35 and enter on line 7 the amount} \\ 35 \text{ and enter on line 7 the amount} \\ \end{array}$  **Exclusion**<br>  $\begin{array}{r} 3 \text{ through } 5, \text{ are zero.} \\ 1 \text{ through } 1 \text{ through } 1000000000000000000000000000000000$ 

assistance program, example assistance program, these deductions.<br>• The student loan interest **and the amought of the amounts** from lines charitable contributions.

- 
- 
- 
- 
- 
- 
- 
- 
- 
- 
- 
- 
- 
- 
- 
- 

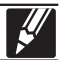

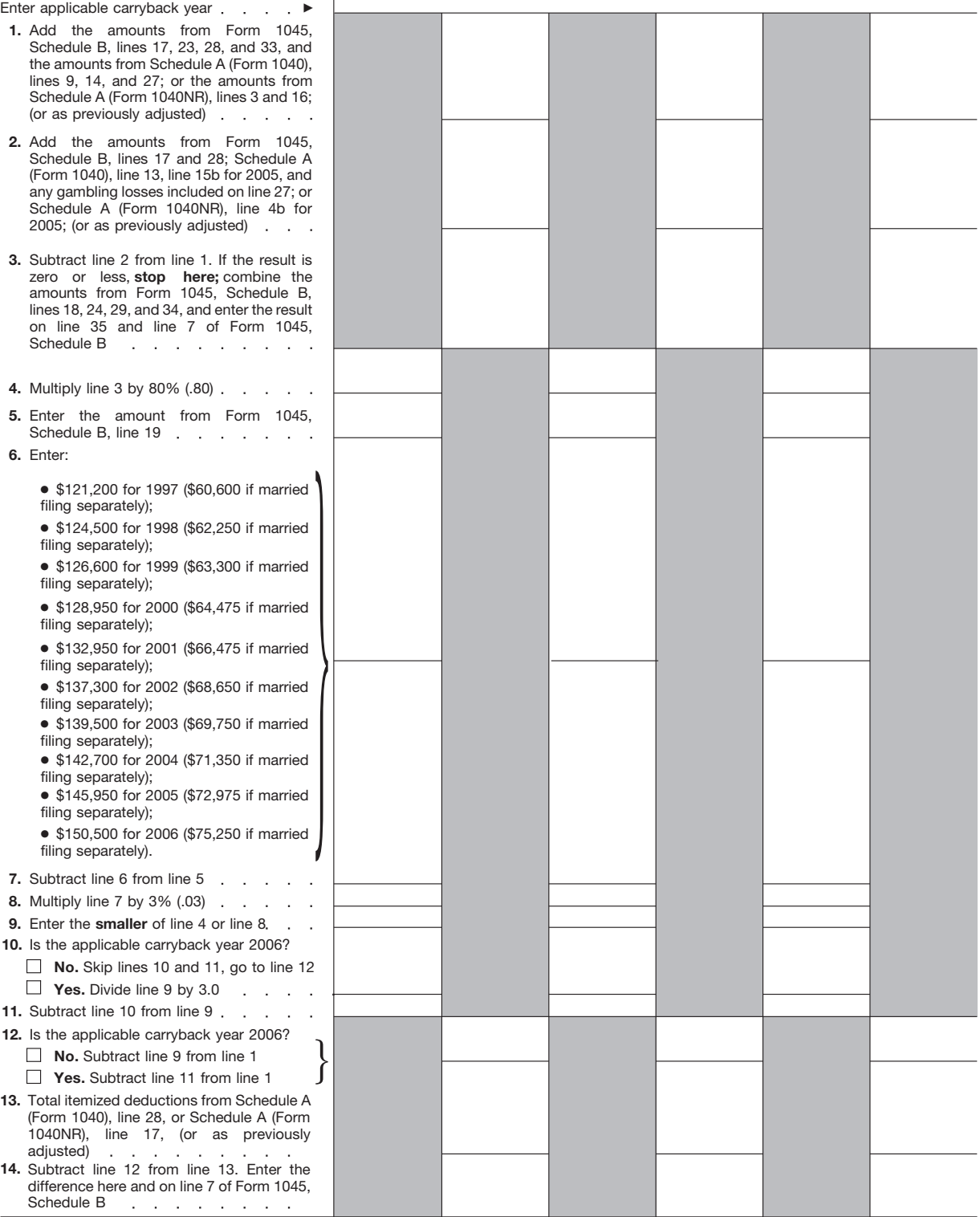

under section 6411 for a quick refund criminal, and to cities, sta<br>of tax for a prior year affected by Full District of Columbia, U.S. 1045, you are required to give us the certain foreign governments to carry requested information We need it to out their tax laws. We may disclose ensure that you are complying with your tax information to the below us to figure below Department of Treasury and these laws and to allow us to figure Department of Treasury and<br>and collect the right amount of tax contractors for tax administration and collect the right amount of tax.

**Paperwork Reduction Act Notice.** Figure to others as described in the File this form will vary depending the term<br>We ask for the information on this Figure 1.1 Internal Revenue Code. For example, Findividual circumstances We ask for the information on this Internal Revenue Code. For example, Individual circumstances. The We may disclose vour tax information individual circumstances. The we may disclose vour tax information individual estima form to carry out the Internal we may disclose your tax information estimated burden for individual<br>Revenue laws of the United States to the Department of Justice, to taxpayers filing this form is approved Revenue laws of the United States. The Department of Justice, to taxpayers filing this form is a<br>You may use Form 1045 to apply the force the tax laws, both civil and the under OMB control number You may use Form 1045 to apply enforce the tax laws, both civil and ender OMB control number<br>under section 6411 for a quick refund criminal, and to cities, states, the state 1545–0074 and is included in the of tax for a prior year affected by District of Columbia, U.S. estimates shown in the instructions<br>
certain carrybacks, If you file Form commonwealths or possessions, and for their individual income tax return. certain carrybacks. If you file Form commonwealths or possessions, and for their individual income tax return.<br>1045 you are required to give us the certain foreign governments to carry The estimated burden for all other requested information. We need it to out their tax laws. We may disclose taxpayers who file this form is shown<br>ensure that you are complying with your tax information to the below. Section 6109 requires that you purposes; and to other persons as **disclose your taxpayer identification** precessary to obtain information which necessary to obtain information which **or the form** . . . . . . . . . . 9 hr., 6 min. disclose your taxpayer identification we cannot get in any other way in **Preparing the form** . . . . 12 hr., 1 min. number (SSN, ITIN, or EIN). If you do order to determine the amount of or **Copying, assembling,** not provide the information **and sending the form to** requested, we may be unable to to collect the tax you owe. We may **the IRS** . . . . . . . . . . . . . 1 hr., 3 min. process this application. Providing disclose your tax information to the False or fraudulent information may<br>subject you to penalties.<br>
You are not required to provide the<br>
information requested on a form that<br>
is subject to the Paperwork Reduction<br>
States to permit the Comptroller<br>
States to p as their contents may become<br>
ander contents may become<br>
material in the administration of any<br>
Internal Revenue law.<br>
Cenerally, tax returns and return<br>
information to other countries under a<br>
loans. We may also disclose

**Disclosure, Privacy Act, and** the information shown on your tax The time needed to complete and **Paperwork Reduction Act Notice** return to others as described in the file this form will vary depending on

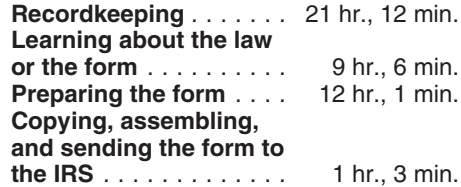